# **I. KARTA PRZEDMIOTU**

- 1. Nazwa przedmiotu: **KOMPUTEROWE WSPOMAGANIE PROJEKTOWANIA CAD/CAE**
- 2. Kod przedmiotu: **Ko**
- 3. Jednostka prowadząca: **Wydział Mechaniczno-Elektryczny**
- 4. Kierunek: **Automatyka i Robotyka**
- 5. Specjalność: **Komputerowe wspomaganie automatyki i robotyki**
- 6. Moduł: **Moduł programowania**
- 7. Poziom studiów: **II stopnia**
- 8. Forma studiów: **niestacjonarne**
- 9. Semestr studiów: **I**, **II**
- 10. Profil: **ogólnoakademicki**
- 11. Prowadzący: **dr inż. Leszek Flis**

#### **CEL PRZEDMIOTU**

**C1** Nauczyć studentów wykorzystania programów CAD/CAE w pracy inżynierskiej. **C2** Potrafi posługiwać się wybranym systemem CAD/CAE **C3** Ma kompetencje w zakresie wykorzystania nowoczesnych technik komputerowych do zwiększenia jakości i efektywności pracy projektowej

## **WYMAGANIA WSTĘPNE W ZAKRESIE WIEDZY, UMIEJĘTNOŚCI I INNYCH KOMPETENCJI**

**1** Posługiwanie się technologią informacyjną w sposób umożliwiający samodzielną pracę na komputerze

## **EFEKTY KSZTAŁCENIA**

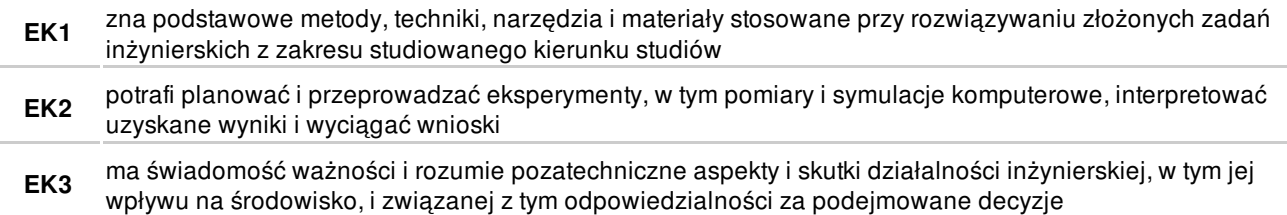

# **TREŚCI PROGRAMOWE**

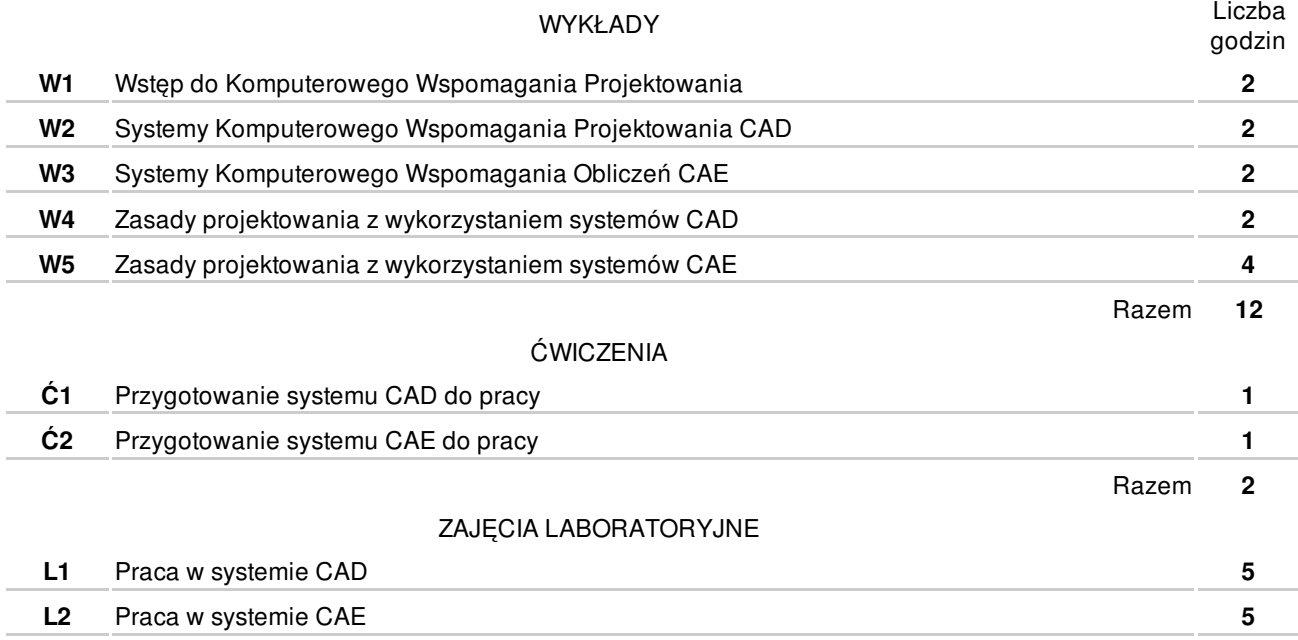

#### **NARZĘDZIA DYDAKTYCZNE**

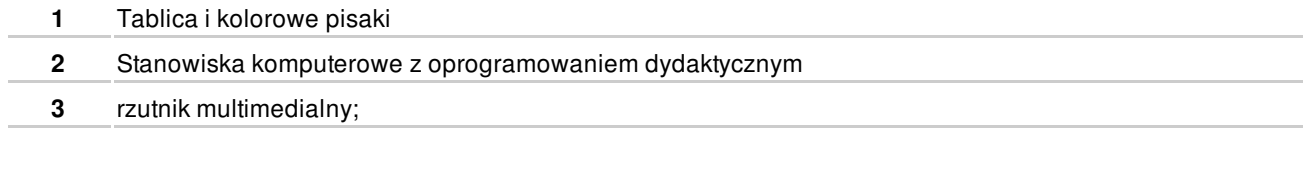

## **SPOSOBY OCENY**

FORMUJĄCA

**F1** Wykonanie ćwiczeń i laboratoriów EK1-EK2

PODSUMOWUJĄCA

P1 Zaliczenie pracy semestralnej **EK3** 

#### **OBCIĄŻENIE PRACĄ STUDENTA**

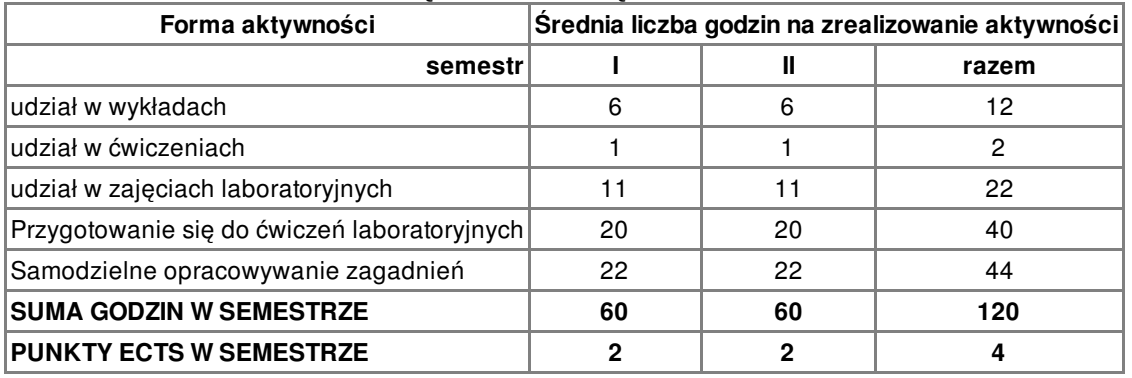

# **LITERATURA**

PODSTAWOWA

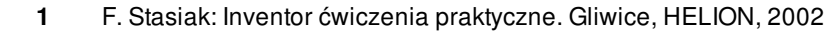

**2** K. Kapias: Inventor praktyczne rozwiązania. Gliwice, HELION, 2002

#### UZUPEŁNIAJĄCA

**3** A. Jaskulski: Autodesk Inventor 2009PL/2009+ metodyka projektowania. Warszawa, Wyda

## **PROWADZĄCY PRZEDMIOT**

**1** dr inż. Leszek Flis, l.flis@amw.gdynia.pl

# **Formy oceny**

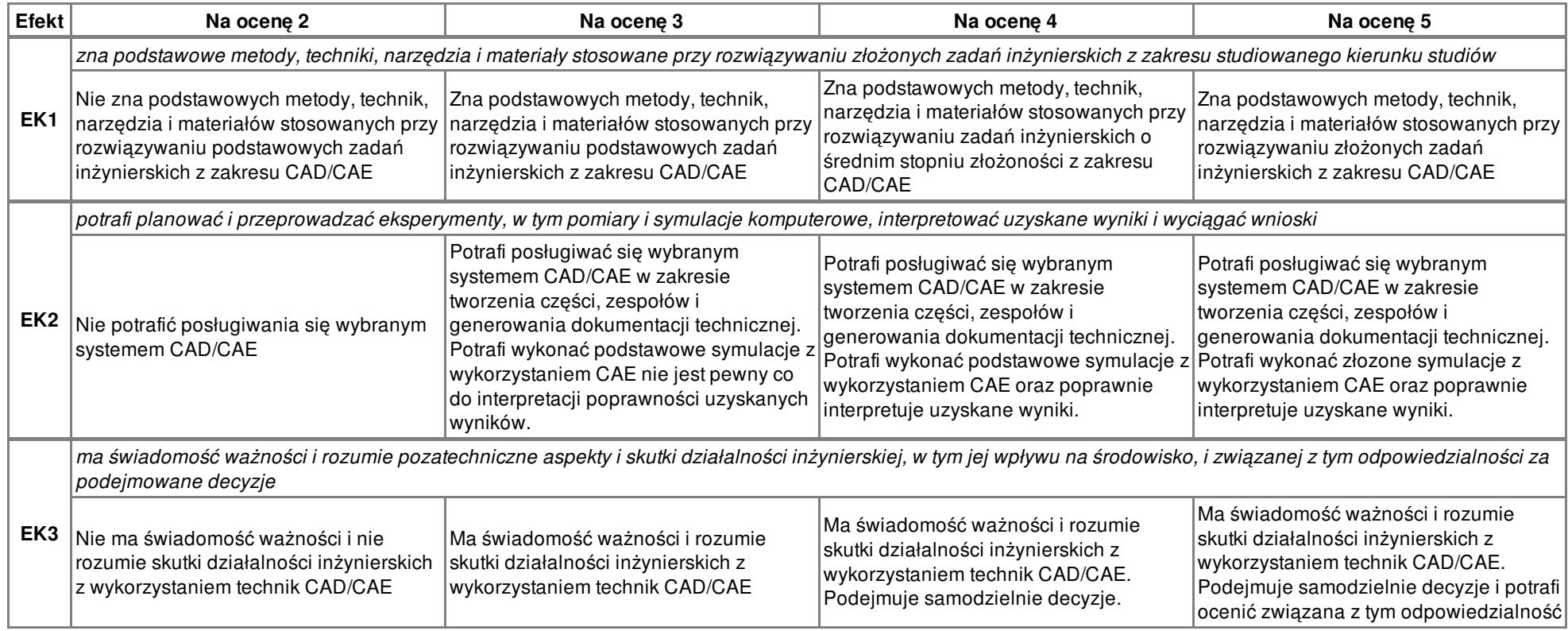